# **HW #2**

## 1. Luminosity-Magnitude Relation

(a)

The Friedmann equation says  $\left(\frac{R}{R}\right)^2 = \frac{8\pi}{3} G_N(\rho_M + \rho_\Lambda) - \frac{k}{R^2}$ . Using the current values  $\frac{8\pi}{3} G_N \rho_M = H_0^2 \Omega_M$ ,  $\frac{8\pi}{3} G_N \rho_\Lambda = H_0^2 \Omega_\Lambda$ ,  $\frac{-k}{R^2} = H_0^2 \Omega_k$ , we can rewrite it as  $\left(\frac{R}{R}\right)$ 2  $= H_0^2 \left( \Omega_M \left( \frac{R_0}{R} \right)^3 + \Omega_\Lambda + \Omega_k \left( \frac{R_0}{R} \right)^2 \right)$ . Therefore,  $\frac{dR}{R}\left(\Omega_M\left(\frac{R_0}{R}\right)^3+\Omega_\Lambda+\Omega_k\left(\frac{R_0}{R}\right)^2\right)$ M  $\frac{1}{2}H_0 dt$ . Because  $\frac{R_0}{R} = 1 + z$ , we find  $\frac{di}{R} = \frac{1}{H_0} \frac{dR}{R^2} (\Omega_M (1+z)^3 + \Omega_\Lambda + \Omega_k (1+z)^2)^{-1/2} = \frac{1}{H_0 R_0} d z (\Omega_M (1+z)^3 + \Omega_\Lambda + \Omega_k (1+z)^2)^{-1/2}$ Namely,  $H_0 R_0 \int_{t_1}^{t_0} \frac{dt}{R(t)} = \int_0^z \frac{dz'}{(\Omega_M (1+z')^3 + \Omega_\Lambda + \Omega_k (1+z')^2)^{1/2}}$ .

(b)

We first verify the small *z* behavior. Using  $\Omega_M + \Omega_{\Lambda} + \Omega_k = 1$ ,  $(\Omega_M (1+z^{\prime})^3 + \Omega_\Lambda + \Omega_k (1+z^{\prime})^2)^{-1/2} = (1+3 \Omega_M z^{\prime} + 2 \Omega_k z^{\prime} + O(z^{\prime})^2)^{-1/2}$  $= 1 - \left(\frac{3}{2} \Omega_M + \Omega_k\right) z' = 1 - \left(1 + \frac{1}{2} \Omega_M - \Omega_\Lambda\right) z'$ and hence *H*<sub>0</sub>  $R_0$  (arcsin *r*, *r*, arcsinh *r*) =  $z - \frac{1}{2} (1 + \frac{1}{2} \Omega_M - \Omega_\Lambda) z^2 + O(z^3)$ We also expand the l.h.s. in *r* up to  $O(r^2)$ , and to this order, they are all just  $H_0 R_0 r + O(r^2)$ . We rewrite it in terms of the luminosity distance defined by  $d_L = R_0 r(1 + z)$ ,  $H_0 d_L = (z - \frac{1}{2} (1 + \frac{1}{2} \Omega_M - \Omega_\Lambda)) (1 + z) = z + \frac{1}{2} (1 - \frac{1}{2} \Omega_M + \Omega_\Lambda) z^2 + O(z^3)$ Compared to the definition of the decceleration parameter  $H_0 d_L = z + \frac{1}{2} (1 - q_0) z^2 + O(z^3)$ , we find  $q_0 = \frac{1}{2} \Omega_M - \Omega_\Lambda$ 

#### **(1) sCDM**

We take  $\Omega_M = 1$ ,  $\Omega_{\Lambda} = \Omega_k = 0$ .

First, exact numerical integration:

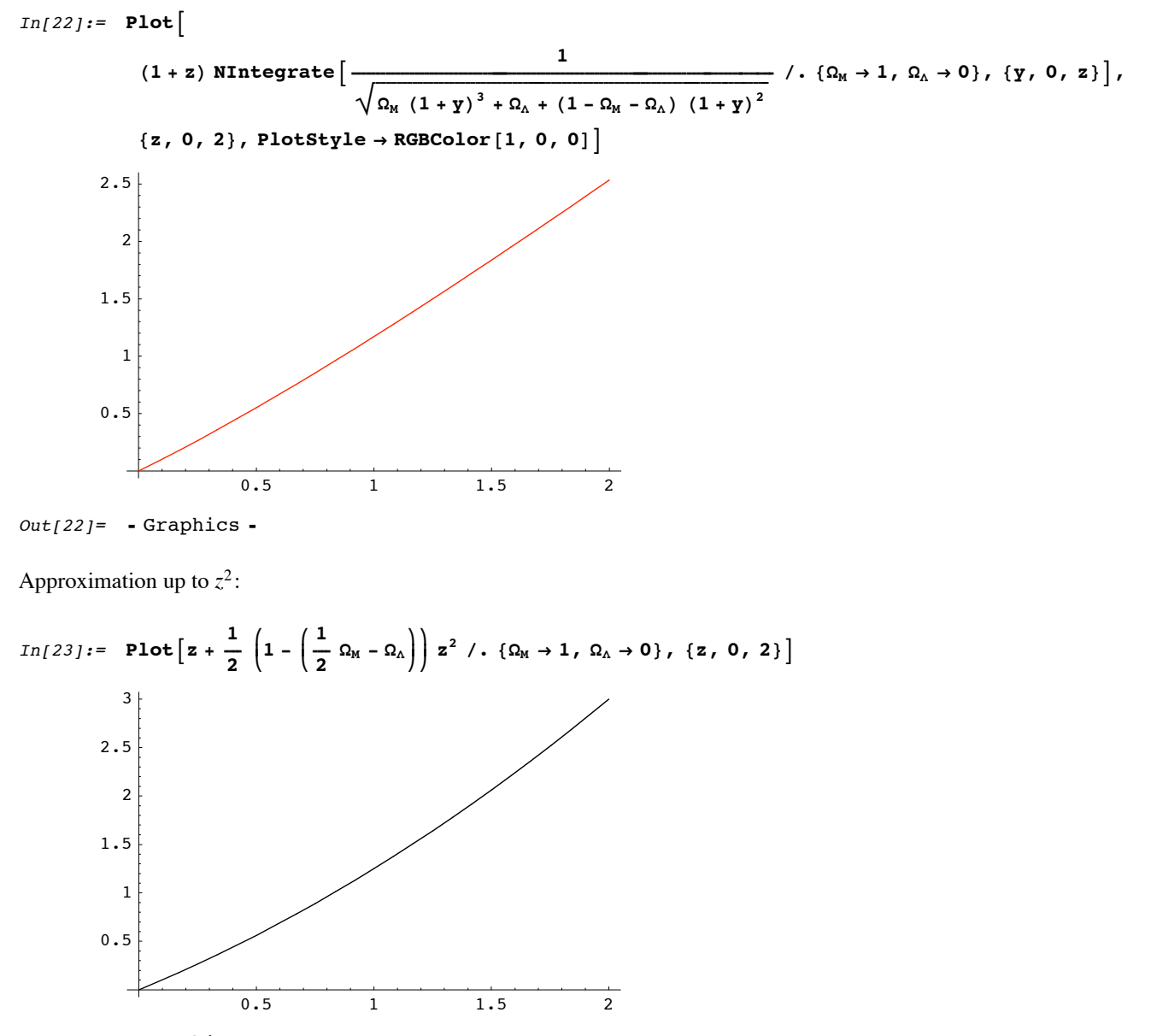

 $Out[23] = -Graphics -$ 

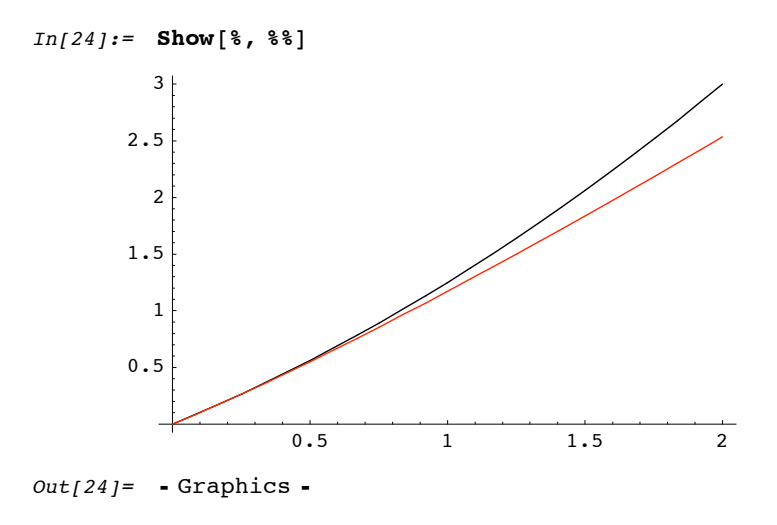

### $(2)$  oCDM

We take  $\Omega_M = 0.25$ ,  $\Omega_\Lambda = 0$ ,  $\Omega_k = 0.75$ 

First, exact numerical integration:

 $In[25]:=$  Plot  $(1 + z) \text{ NIntegrate } \Big[\frac{1}{\sqrt{\Omega_{M} (1 + y)^{3} + \Omega_{\Lambda} + (1 - \Omega_{M} - \Omega_{\Lambda}) (1 + y)^{2}}} \ / \ . \ \{ \Omega_{M} \rightarrow 0.25 \, , \ \Omega_{\Lambda} \rightarrow 0 \} \, , \ \{ \gamma \, , \ 0 \, , \ z \} \Big] \, ,$  $\{z, 0, 2\}$ , PlotStyle → RGBColor $[1, 0, 0]$  $\mathbf{3}$  $2.5$  $\overline{c}$  $1.5$  $\,1\,$  $\ensuremath{\mathbf 0}$  . <br> 5  $\overline{2}$  $\bf 0$  .  $\bf 5$  $\,1$  $1.5$  $Out[25] = -Graphics -$ 

Approximation up to  $z^2$ :

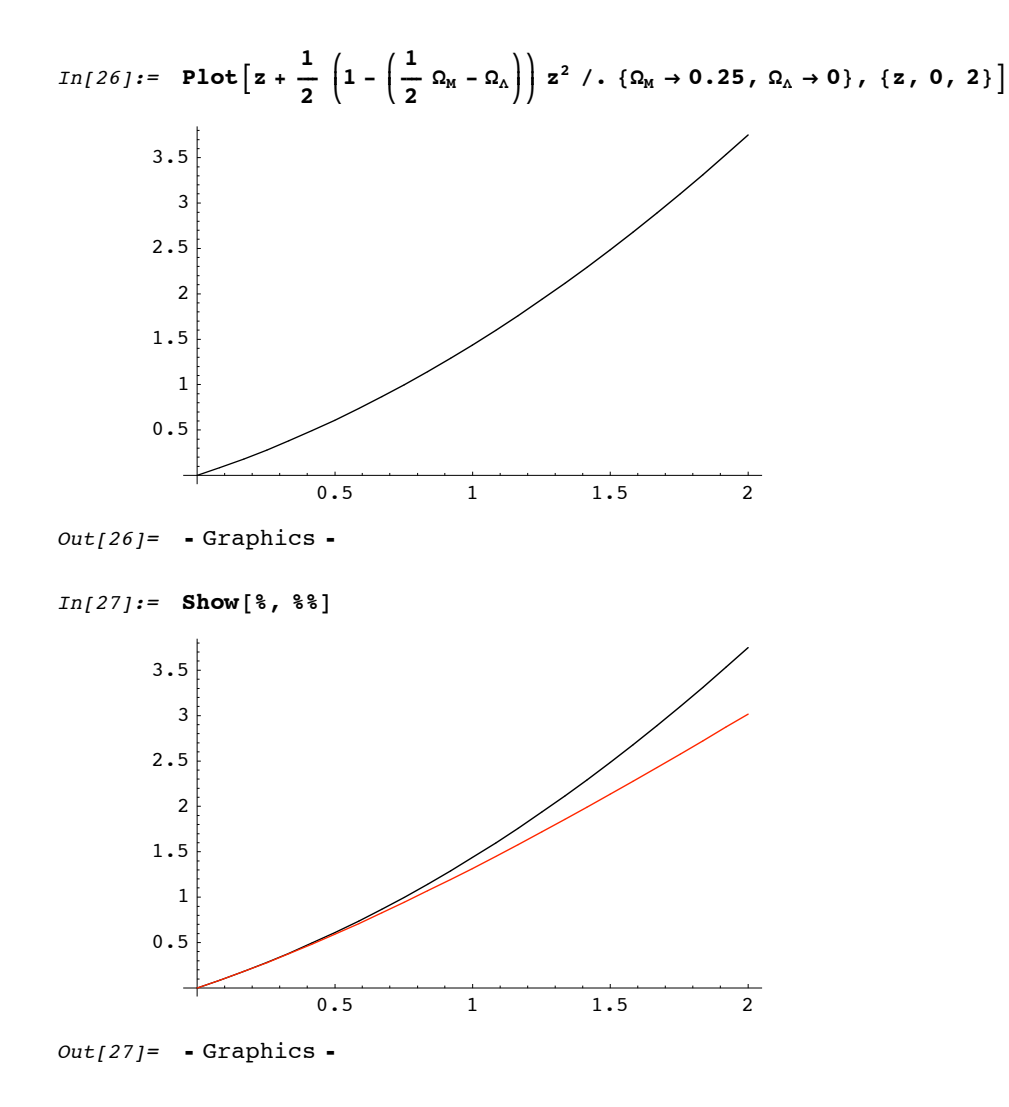

## **(3) LCDM**

We take  $\Omega_M = 0.25$ ,  $\Omega_\Lambda = 0.75$ ,  $\Omega_k = 0$ .

First, exact numerical integration:

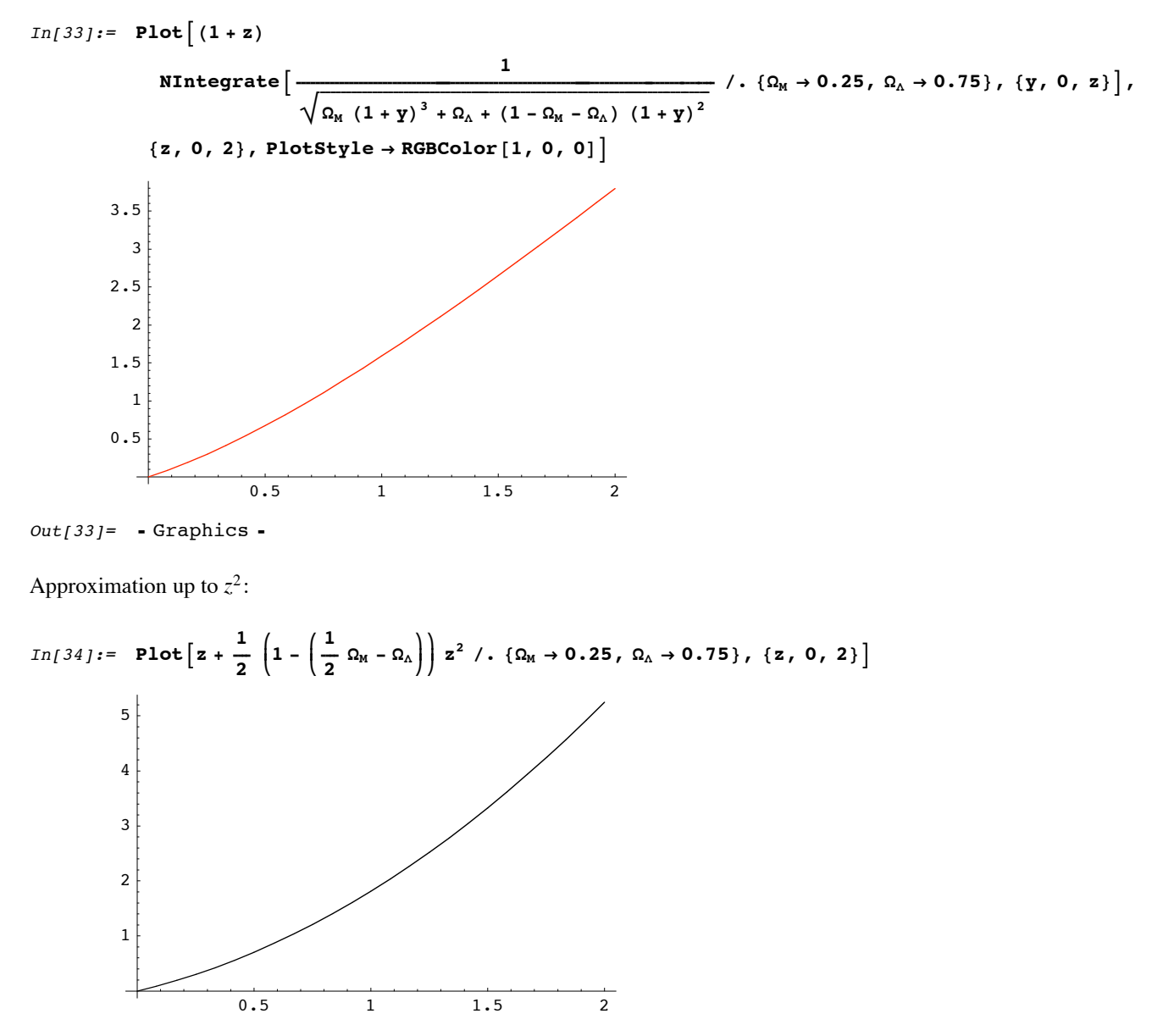

 $Out[34]= -Graphics -$ 

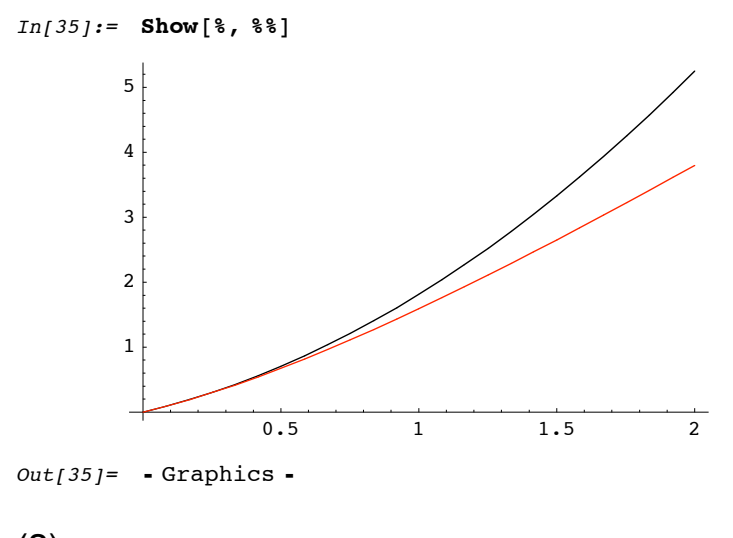

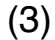

The apparent brightness goes as  $d_L^{-2}$ , while the magnitude is  $2.5 \log_{10} d_L^2$ , and hence goes as  $5 \log_{10} d_L$ . We do not know  $H_0$  or absolute brightness of the Type-IA supernovae very well, but we do not need to. We just scale 5 log<sub>10</sub>  $d_L$  up and down to match the data of the nearby supernovae, and see which curve fits the high-*z* supernovae. This is the nice trick that allowed Saul Perlmutter and company to discover the accelerating expansion.

I used a different plotting program to plot them.